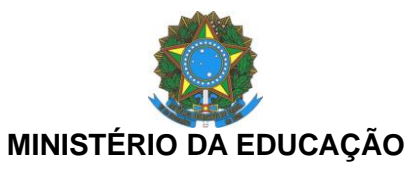

INSTITUTO FEDERAL DO ESPÍRITO SANTO

CAMPUS NOVA VENÉCIA

## GUIA PRÁTICO PARA CADASTRAMENTO DE AÇÕES DE EXTENSÃO

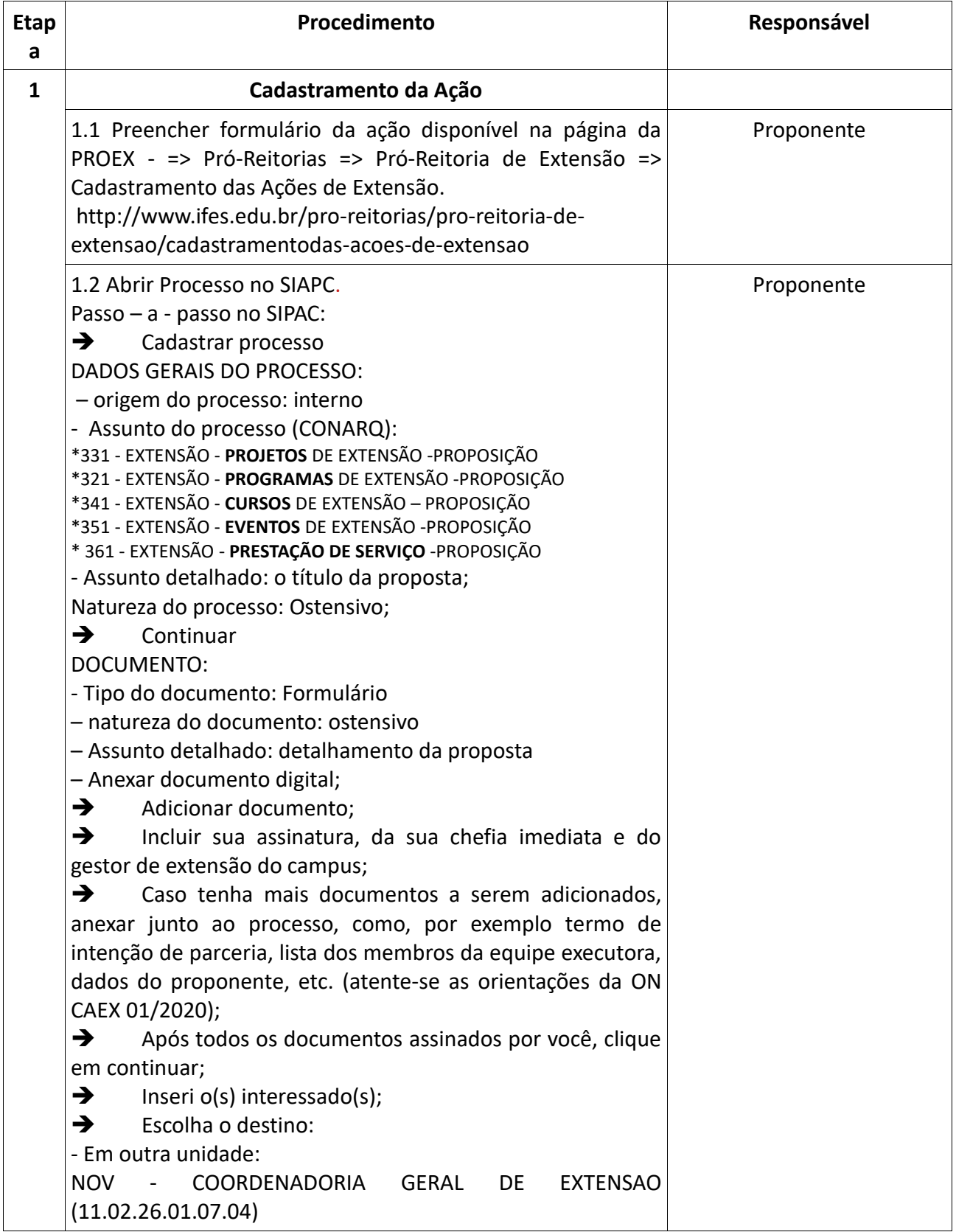

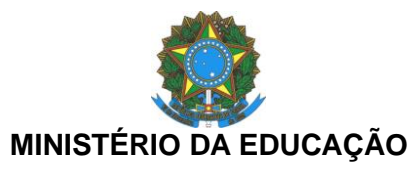

INSTITUTO FEDERAL DO ESPÍRITO SANTO

CAMPUS NOVA VENÉCIA

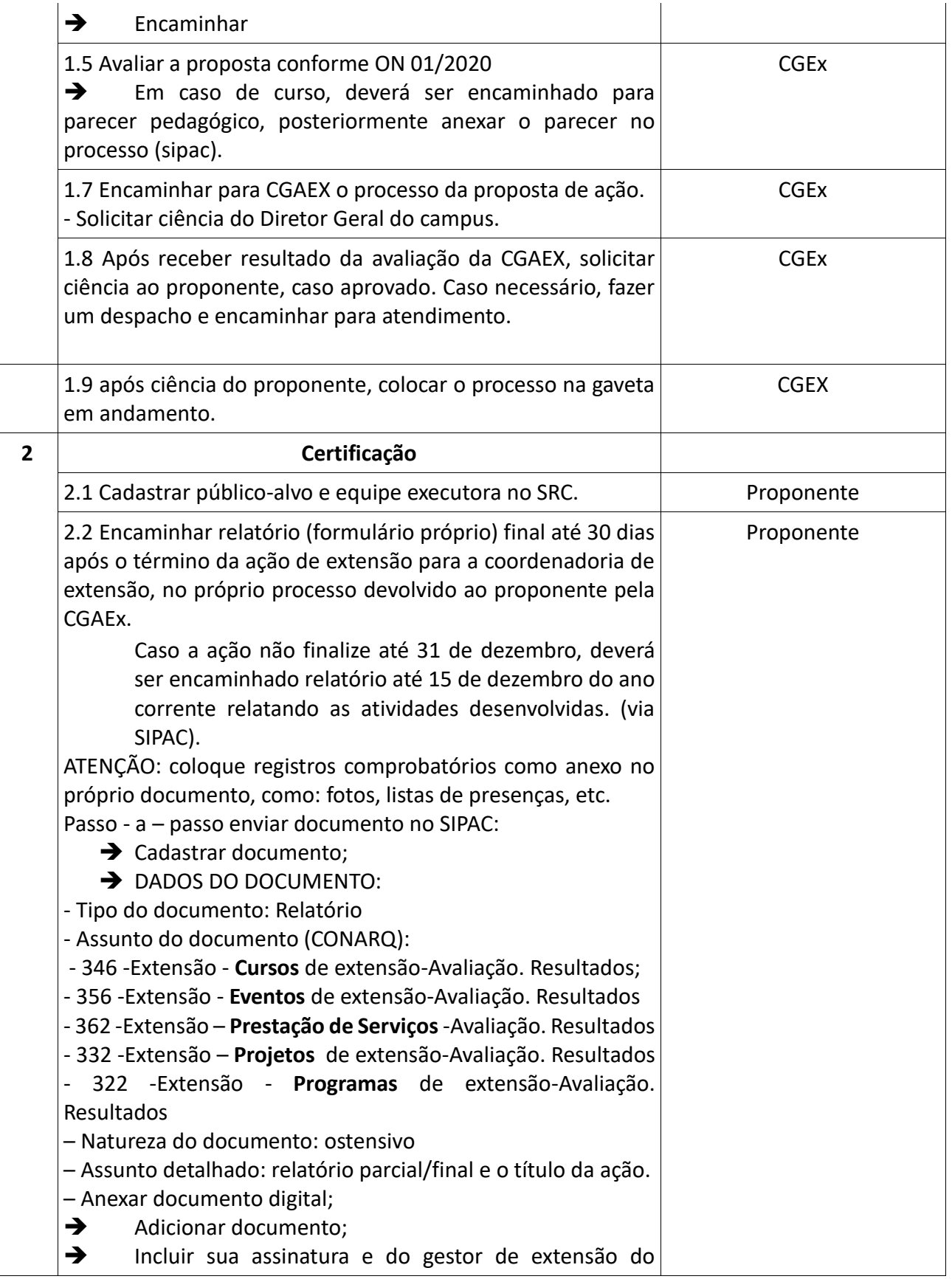

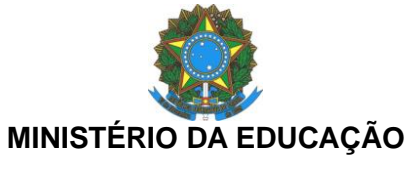

INSTITUTO FEDERAL DO ESPÍRITO SANTO CAMPUS NOVA VENÉCIA

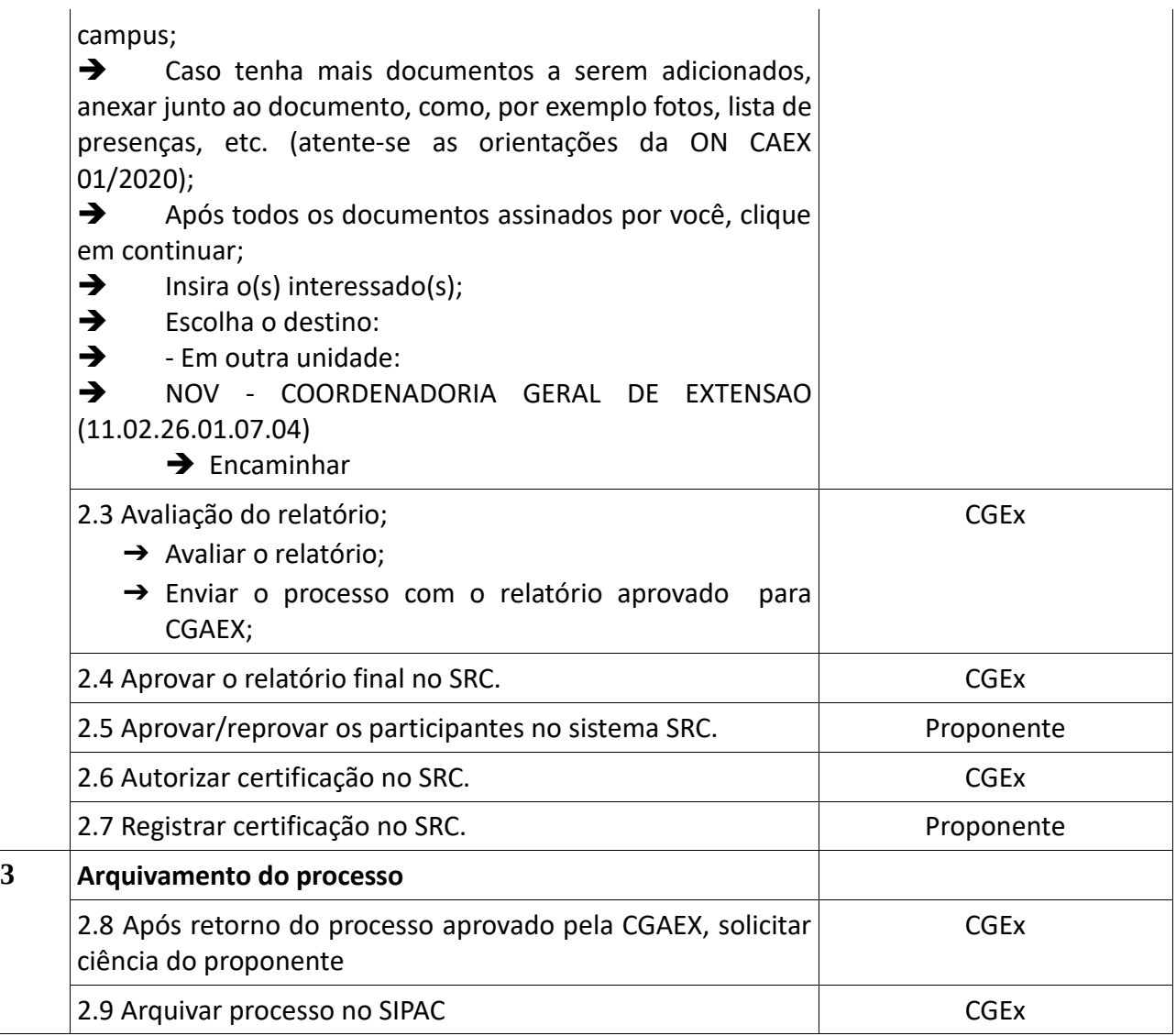